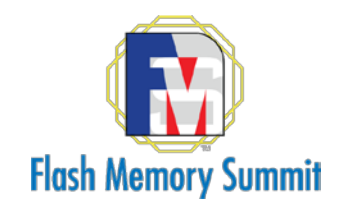

### Approaching Surpassing 10M I/Ops on a Single CPU Core

Ben Walker Technical Lead Intel

Flash Memory Summit 2019 Santa Clara, CA

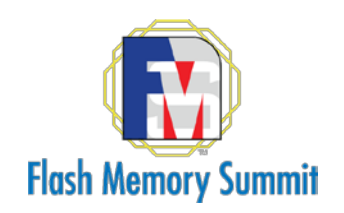

# Storage Performance Development Kit

- User-space block storage stack with similar features to an OS
	- Includes an NVMe driver
- Open Source, BSD 3-Clause License [\(https://spdk.io](https://spdk.io/))
- Very active community
	- 1200 commits from 56 committers in last 3 months

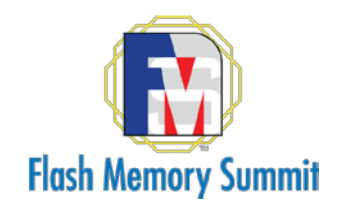

### BIG NUMBERS

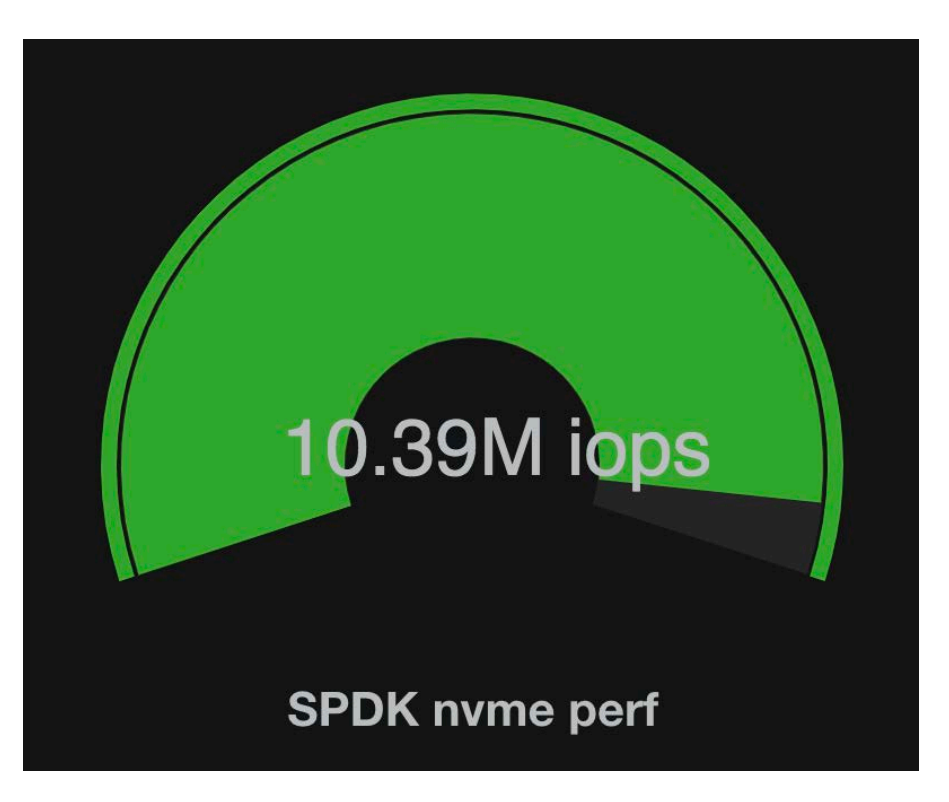

Flash Memory Summit 2019 Santa Clara, CA

4KiB random reads at queue depth 128 to each device

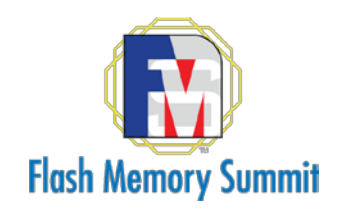

## System Configuration

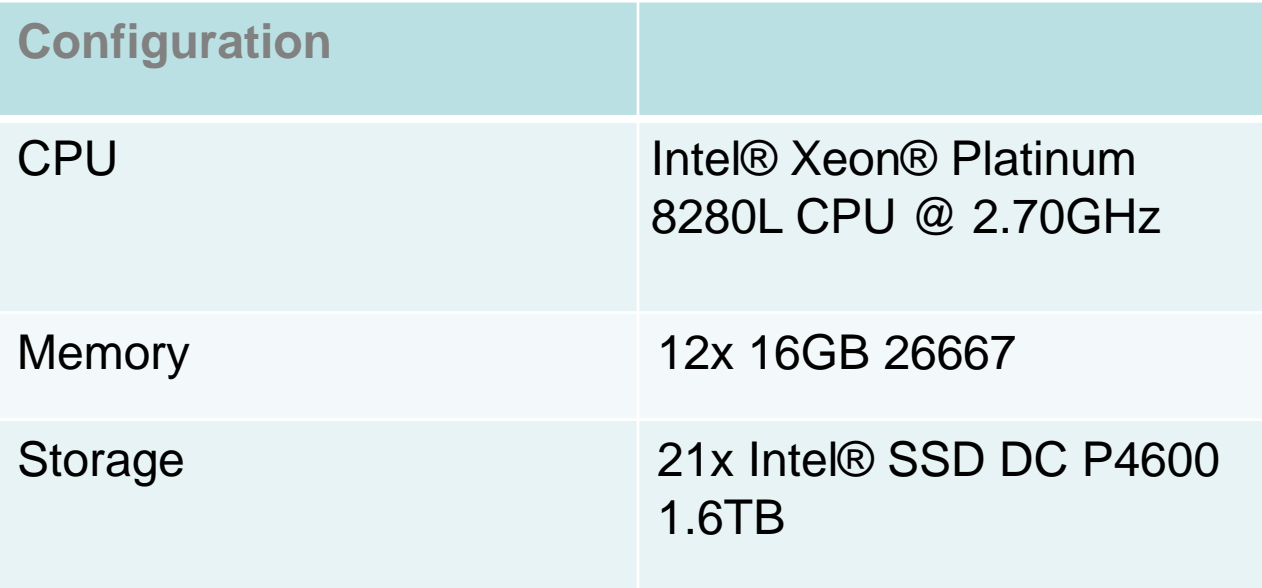

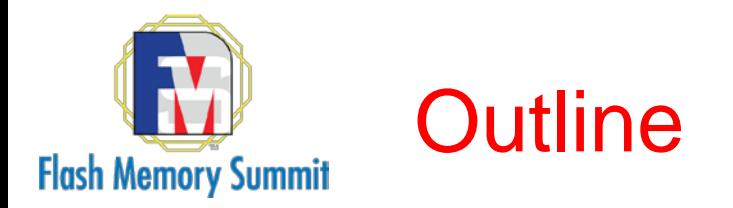

### Talk based on this blog post: <https://spdk.io/news/2019/05/06/nvme/>

Covering only 3 techniques from that post today for time reasons.

Not covering any active areas of research, but there are several!

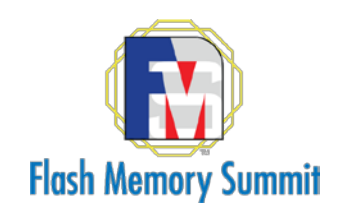

# Mechanics of Submitting an I/O

NVMe queues consist of two arrays in host memory (submission queue and completion queue) plus two doorbells (SQTAIL, CQHEAD) in the BAR

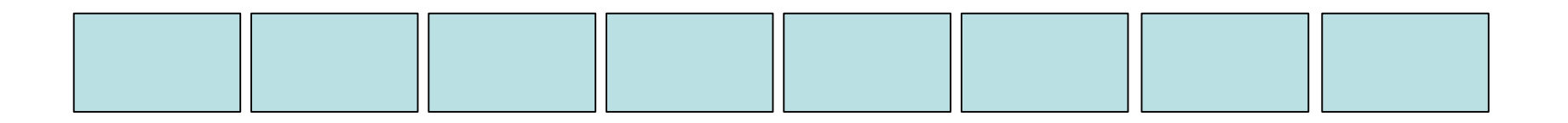

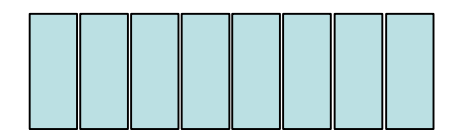

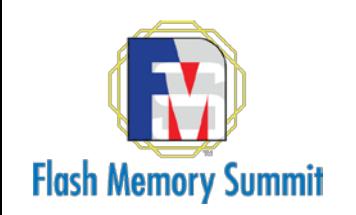

# Mechanics of Submitting an I/O

#### To submit: Copy command into next slot. Write SQTAIL.

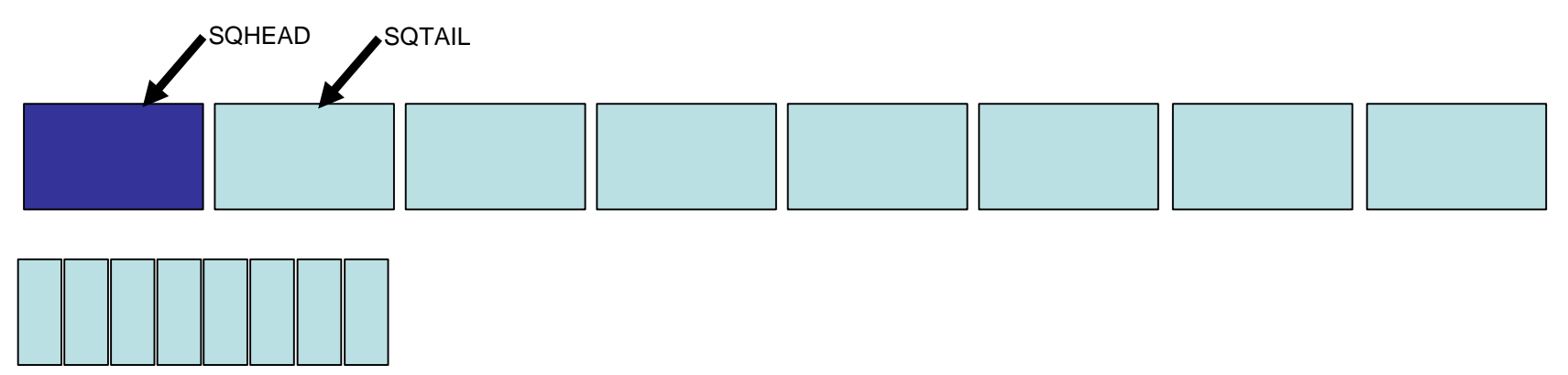

To complete: Compare phase bit. If flipped, contains valid completion. When done, write CQHEAD.

Completions hold updates to SQHEAD.

Flash Memory Summit 2019 Santa Clara, CA

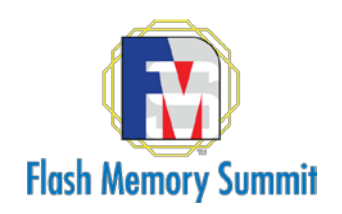

# SPDK NVMe Design Basics

- Assign NVMe queue pairs to threads.
	- No locks!
- Disable interrupts
	- Completions are handled when the application is ready to handle them. No context switch.
- Code is compiled with –O2, LTO enabled, PGO disabled.

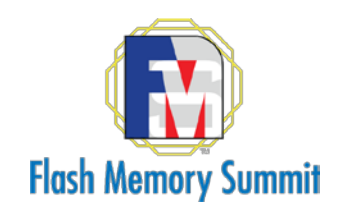

### General Rules of Thumb

### Don't let the CPU stall!

- No cross-thread coordination (locks, etc.)
- Poll instead of interrupt
- Minimize MMIO
- Get the right things into the CPU cache at the right time
	- Pack structures. Separate hot data from cold.

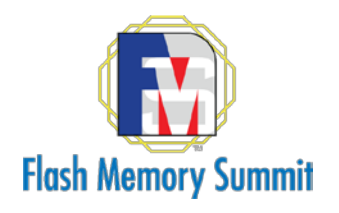

```
while (true) {
    ... work ...
        spdk_nvme_ns_cmd_read(..., cb_fn);
        spdk_nvme_ns_cmd_read(..., cb_fn2);
    ... work ...
    spdk nvme qpair process completions(...); /* calls cb fns if the read is done */
}
```
Submit several commands. Check for completions. Repeat.

#### Naïve implementation: For each command, 1 MMIO on submit, 1 MMIO on complete

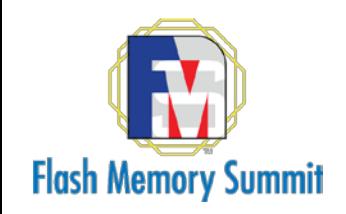

Trick 1 (well known):

When checking for completions by reading the phase bit, don't write the completion queue doorbell until all currently outstanding completions have been discovered.

Everyone knows this trick.

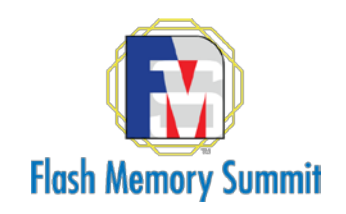

Trick 2 (getting smarter):

When a completion is posted, don't write the completion queue doorbell unless the device actually needs more slots free.

Devices often have large queues – say 1024. We can write the completion queue doorbell every ~512 commands.

I've only seen SPDK do this. (Doesn't help this benchmark because trick 1 is already finding 30 to 50 completions at a time)

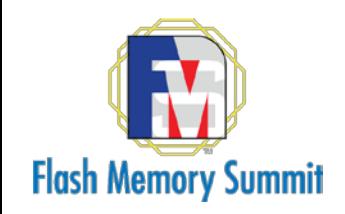

Trick 3 (really smart):

When a command is submitted, copy the command into the SQE slot but don't ring the submission queue doorbell. Instead, ring the doorbell only when the user polls (which is happening very frequently).

This is a tricky way to batch command submissions transparently to the user in a polling system.

#### 2.89M I/Ops with this disabled. 10.39M with this enabled.

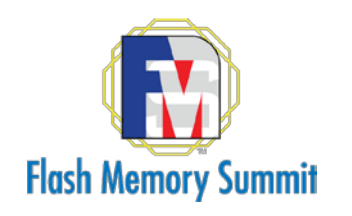

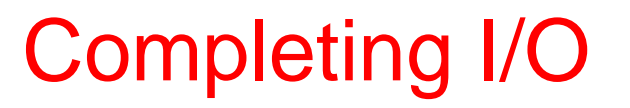

```
for each cqe {
    if (cqe->phase != phase_flipped) {
        break;
    }
    struct tracker *tr = tracker_array[cqe->cid];
    struct request *req = tr->req;
    req->cb_fn(req->cb_arg);
}
```
- Trackers are 1:1 with slots in the NVMe queue pair.
- Requests are N:1 with trackers.
- Trackers are looked up by CID obtained from CQE

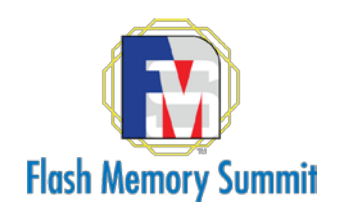

### Eliminate Data Dependent Loads

```
struct nvme_request {
          spdk_nvme_cmd_cb cb_fn; /* Callback function */
          void *cb_arg;
};
struct nvme tracker {
          struct nyme request *req;
          spdk_nvme_cmd_cb cb_fn; /* Copied callback function */
          void *cb_arg;
          /* Other stuff */
};
```
#### On submission, copy cb\_fn and cb\_arg into tracker

Flash Memory Summit 2019 Santa Clara, CA

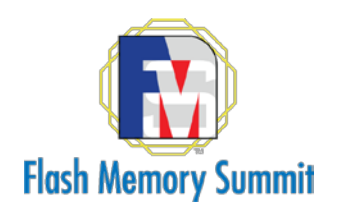

## Eliminating Data Dependent Loads

```
for each cqe {
    if (cqe->phase != phase_flipped) {
        break;
    }
    struct tracker *tr = tracker_array[cqe->cid];
    tr->cb_fn(tr->cb_arg);
}
```
#### 500K I/O per second improvement

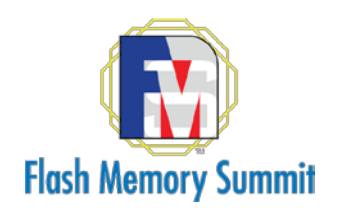

### Clever Pre-fetching

```
for each cqe {
    if (cqe->phase != phase_flipped) {
        break;
    }
    next cqe = cqe + 1;if (next_cqe->phase == phase_flipped) {
        __builtin_prefetch(tracker_array[next_cqe->cid]);
    }
    builtin prefetch(next cqe + 1);
    struct tracker *tr = tracker_array[cqe->cid];
    struct request *req = tr->req;
    req->cb_fn(req->cb_arg);
}
```
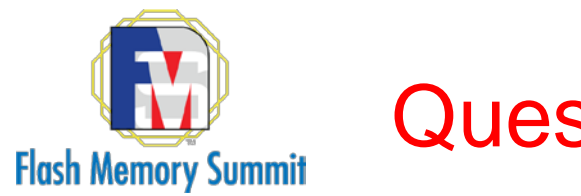

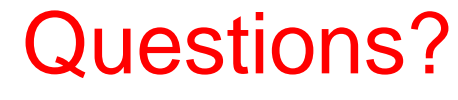

- [https://spdk.io](https://spdk.io/)
- <https://spdk.io/news/2019/05/06/nvme/>
- [https://spdk.io/doc/nvme\\_spec.html](https://spdk.io/doc/nvme_spec.html)
- [https://spdk.io/doc/ssd\\_internals.html](https://spdk.io/doc/ssd_internals.html)